# PROC REPORT: Next Steps

Jane Eslinger SAS Technical Support

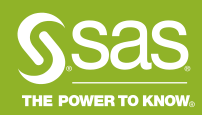

# Agenda

- Overview of aliases
- Overview of temporary variables
- Examples
	- 1) Displaying multiple statistics
	- 2) Changing values on summary rows
	- 3) Grouping with different formats
	- 4) Filling in GROUP/ORDER values
	- 5) Conditionally apply traffic lighting
	- 6) Calculating percentages within groups

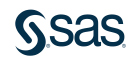

### Alias

- Created in COLUMN statement
- Restricted to certain combinations of usages
- Included in OUT= data set
- Initialized to missing on each row of the report

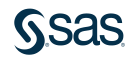

## Alias Combinations

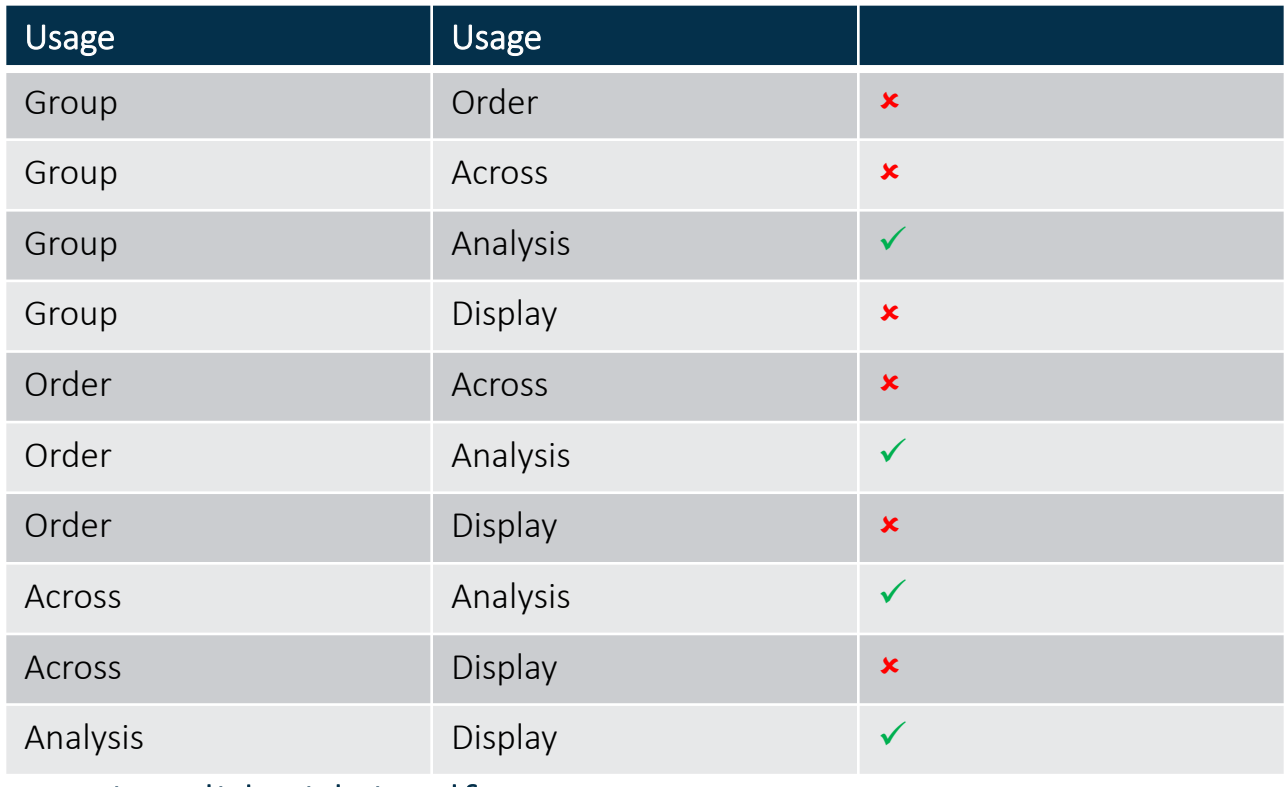

\*Each usage is valid with itself

## Temporary Variable

- Created in compute block
- Assigned as character or numeric
- Not included in OUT= data set
- Retained automatically

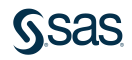

### Update Your Skills! Resources

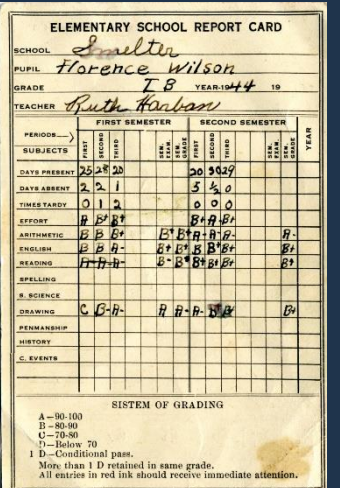

### Learn PROC REPORT!

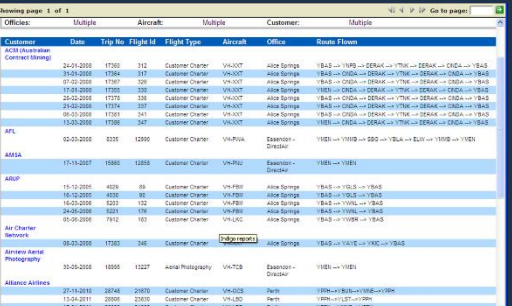

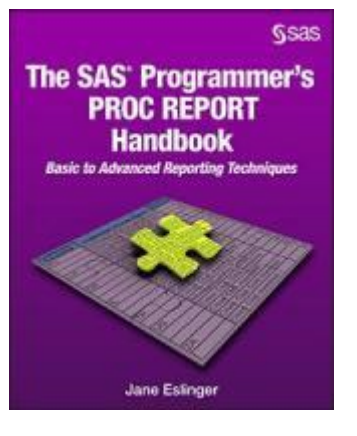

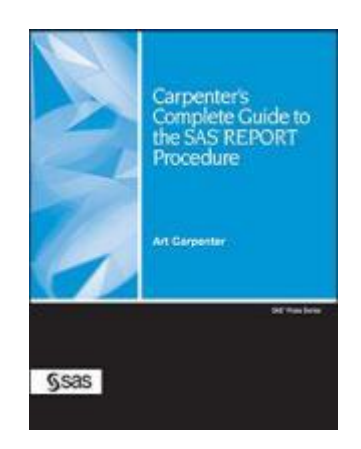

### Report Writing 1: Essentials

<https://support.sas.com/edu/schedules.html?ctry=us&crs=RPT1>

#### Ask the Expert PROC REPORT: Getting Started [https://www.sas.com/en\\_us/webinars/proc-report/register.html](https://www.sas.com/en_us/webinars/proc-report/register.html)

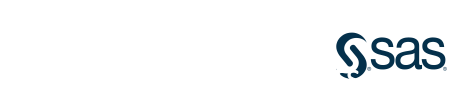